# **QGIS Application - Bug report #16786 SAGA raster calculator not working in QGIS 2.18.10**

*2017-07-04 07:40 AM - Mario Reyes*

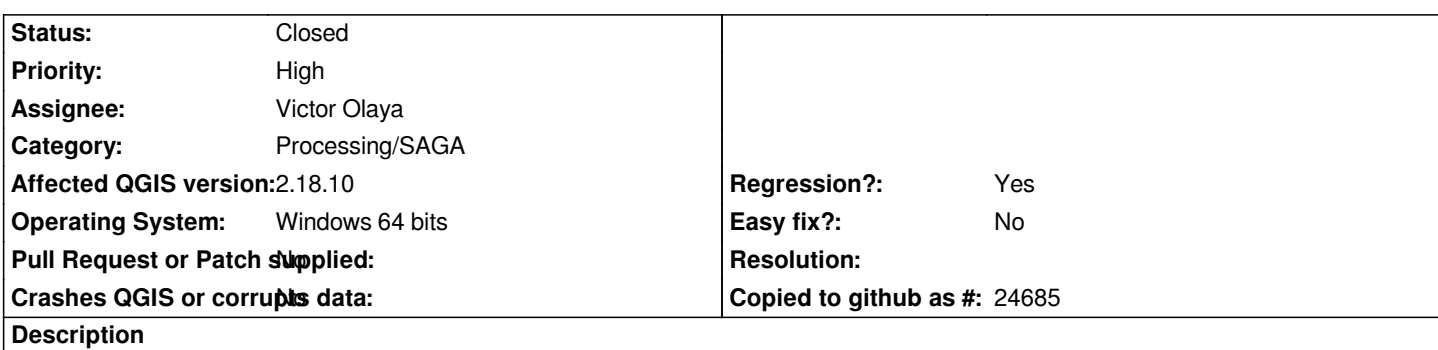

*When I try to use the SAGA raster calculator through the processing toolbox and click the Run button nothing happens. It works in QGIS 2.18.9.*

## **Associated revisions**

**Revision 74042a2d - 2017-07-04 11:39 AM - Victor Olaya**

*[processing] Correctly call TYPE\_RASTER constant*

*Fixes #16786*

## **History**

#### **#1 - 2017-07-04 10:44 AM - Giovanni Manghi**

*- Regression? changed from No to Yes*

*- Priority changed from Normal to High*

*Version:1.0 StartHTML:0000000105 EndHTML:0000001614 StartFragment:0000000538 EndFragment:0000001576*

*AttributeError: 'module' object has no attribute 'TYPE\_RASTER'*

*Traceback (most recent call last):*

 *File "C:/PROGRA~1/QGIS2~1.18/apps/qgis/./python/plugins\processing\gui\AlgorithmDialog.py", line 249, in accept msg = self.alg.\_checkParameterValuesBeforeExecuting()*

 *File "C:/PROGRA~1/QGIS2~1.18/apps/qgis/./python/plugins\processing\core\GeoAlgorithm.py", line 239, in*

*\_checkParameterValuesBeforeExecuting*

 *return self.checkParameterValuesBeforeExecuting()*

 *File "C:/PROGRA~1/QGIS2~1.18/apps/qgis/./python/plugins\processing\algs\saga\SagaAlgorithm.py", line 343, in*

*checkParameterValuesBeforeExecuting*

 *param.datatype == dataobjects.TYPE\_RASTER):*

*AttributeError: 'module' object has no attribute 'TYPE\_RASTER'*

#### **#2 - 2017-07-04 11:39 AM - Victor Olaya**

*- % Done changed from 0 to 100*

*- Status changed from Open to Closed*

Applied in changeset commit:qgis|74042a2dc061aba0f8c5ecc15efa111153c97bb0.